# ENHANCED FILE TRANSFER™ (EFT™) EXPRESS

#### KEY RESULTS

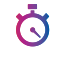

 $\nabla^{\alpha}$ ು.

**Get an SFTP server** up and running in hours instead of days

**On premises, in the cloud, and hybrid** options available

**Easy** administration and end-user interfaces

**Active Directory**, ODBC, NTLM, or built-in user authentication

**End-user** access via browser

**Flexible, modular platform** allows you to choose only the features you need, when you need them

**Run scripts** and send emails based on Ω event triggers

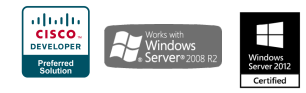

## SCALABLE, AFFORDABLE SECURITY, CUSTOMIZED FOR YOUR BUSINESS

Globalscape's Enhanced File Transfer™ (EFT™) Express, designed for small-to-medium businesses, enables your organization to securely manage file transfers among worldwide offices, clients, and partners, ensuring that data confidentiality and integrity are preserved during transport and storage. EFT handles routine file transfer tasks, so you can turn your attention to tomorrow's business needs today.

The EFT Express modular platform makes it affordable by allowing you to purchase just the functionality you need. You can add advanced features as your business grows or your needs change. EFT Express has capabilities perfect for small businesses that need secure file transfer software, without advanced automation features.

Additional modules provide SFTP and HTTPS transfers, web-based transfer client, mobile transfer client, and automation events such as folder monitor, scheduled transfers, and copy/ move/download actions.

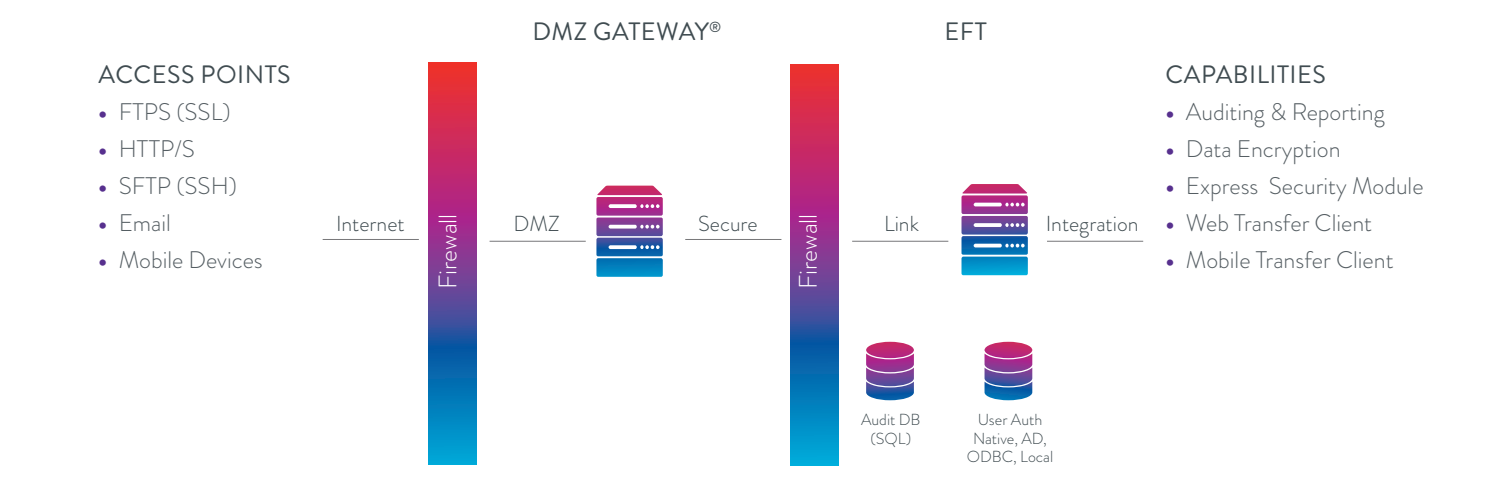

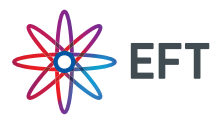

#### ABOUT GLOBALSCAPE

Globalscape, Inc. (NYSE MKT: GSB) is a pioneer in securing and automating the movement and integration of data seamlessly in, around and outside your business, between applications, people and places, in and out of the cloud. Whether you are a line-of-business stakeholder struggling to connect multiple cloud applications or an IT professional tasked with integrating partner data into home-grown or legacy systems, Globalscape provides cloud services that automate your work, secure your data and integrate your applications—while giving visibility to those who need it. Globalscape makes business flow brilliantly.

For more information, visit **[www.globalscape.com](https://www.globalscape.com/)**

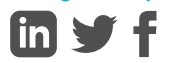

### SYSTEM REQUIREMENTS

- **›** Windows Server 2016, or 2019
- **›** 4GB available RAM, minimum
- **›** Microsoft SQL database
- **›** MS .NET frameworks 4 or later

# **[Contact Us to Learn More](https://www.globalscape.com/contact-us)**

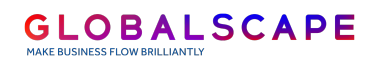

www.globalscape.com 1.800.290.5054

4500 Lockhill-Selma Rd, Suite 150 San Antonio, TX 78249 United States